# Beyond the Mouse – A Short Course on Programming 1. Thinking programs

Ronni Grapenthin

Geophysical Institute, University of Alaska Fairbanks

September 10, 2009

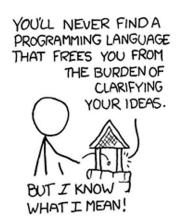

"The Uncomfortable Truths Well", http://xkcd.com/568 (April 13, 2009)

#### Outline

- Overview and Philosophies
- 2 Thinking programs
- Building programs
- 4 Summary

#### Outline

- Overview and Philosophies
- Thinking programs
- Building programs
- 4 Summary

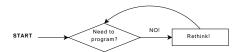

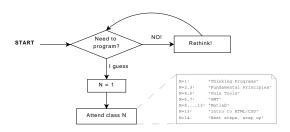

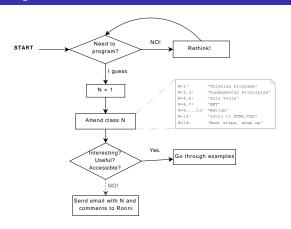

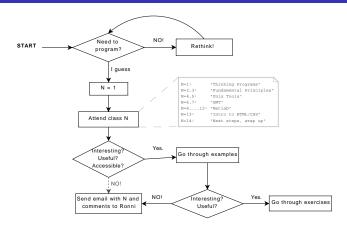

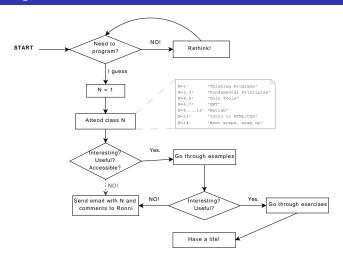

Listing 1: Class flow

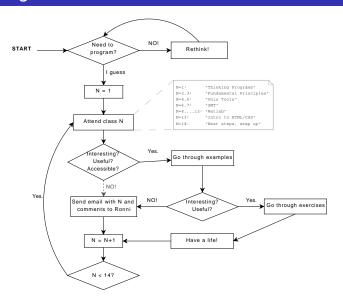

Listing 1: Class flow

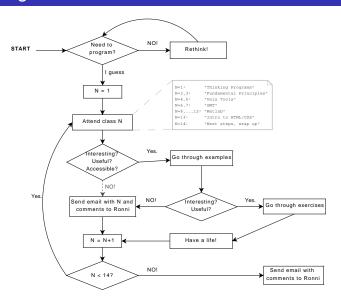

Listing 1: Class flow

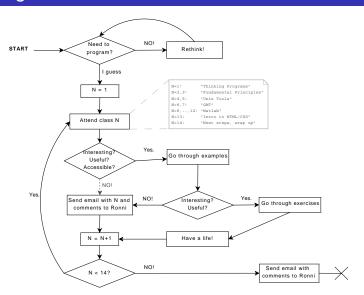

Listing 1: Class flow

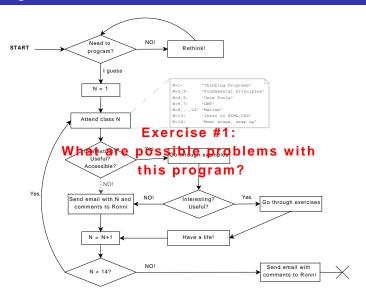

#### Modules . . . (tentative order)

brainWashing(), learnMantras() – Thinking Programs,
 Fundamentals of Programming, me
 The esoteric / abstract side of programming.

#### Modules . . . (tentative order)

- brainWashing(), learnMantras() Thinking Programs,
   Fundamentals of Programming, me
   The esoteric / abstract side of programming.
- discoverWorld() Unix Tools, Jeff Freymueller, me
  Unix can make your life a lot easier. Intro to tools and scripting.

#### Modules ... (tentative order)

- brainWashing(), learnMantras() Thinking Programs,
   Fundamentals of Programming, me
   The esoteric / abstract side of programming.
- discoverWorld() Unix Tools, Jeff Freymueller, me
  Unix can make your life a lot easier. Intro to tools and scripting.
- drawMap() Generic Mapping Tools, Bernie Coakley
   GMT can map your data.

#### Modules ... (tentative order)

- brainWashing(), learnMantras() Thinking Programs,
   Fundamentals of Programming, me
   The esoteric / abstract side of programming.
- discoverWorld() Unix Tools, Jeff Freymueller, me
  Unix can make your life a lot easier. Intro to tools and scripting.
- drawMap() Generic Mapping Tools, Bernie Coakley
   GMT can map your data.
- newSpeak(), messWithData() General Matlab, Jeff
   Freymueller, me, TBD
   How to do atcual programming using Matlab. Things you can do to your data.

#### Modules . . . (tentative order)

- brainWashing(), learnMantras() Thinking Programs,
   Fundamentals of Programming, me
   The esoteric / abstract side of programming.
- discoverWorld() Unix Tools, Jeff Freymueller, me
  Unix can make your life a lot easier. Intro to tools and scripting.
- drawMap() Generic Mapping Tools, Bernie Coakley
   GMT can map your data.
- newSpeak(), messWithData() General Matlab, Jeff
   Freymueller, me, TBD
   How to do atcual programming using Matlab. Things you can do to your data.
- webPresence(), stuffPlusPlus() HTML/CSS, OO
   Overview, me
   How does that homepage stuff work? Is that all I need to know?

#### Seminar materials

http://www.gps.alaska.edu/programming

#### Things to find:

- slides: the actual presentation
- handouts: write up of lectures that should culminate in a manual type thing
- examples: working samples from each lecture.
- exercises: invitation for you.

Print slides before lecture so you can take necessary notes:)

This course is for you ... give feedback! (any time, not just on the yellow sheets at the end)

#### From 'The Conscience of a Hacker', The Mentor (1986):

[...] I made a discovery today. I found a computer. Wait a second, this is cool. It does what I want it to. If it makes a mistake, it's because I screwed it up. Not because it doesn't like me ...

Or feels threatened by me ...

Or thinks I'm a smart ass . . .

Or doesn't like teaching and shouldn't be here [...]

• Programming is beyond language.

http://thinkgeek.com

- Programming is beyond language.
- Programming is about writing code that people can read.

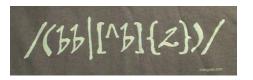

http://thinkgeek.com

- Programming is beyond language.
- Programming is about writing code that people can read.
- Code is poetry.

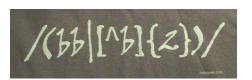

http://thinkgeek.com

"When I'm writing poetry, it feels like the center of my thinking is in a particular place, and when I'm writing code the center of my thinking feels in the same kind of place."

Richard Gabriel.

Distinguished Engineer at Sun Microsystems

- Programming is beyond language.
- Programming is about writing code that people can read.
- Code is poetry.
- RTFM and/or the internet

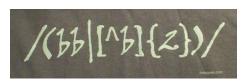

http://thinkgeek.com

"When I'm writing poetry, it feels like the center of my thinking is in a particular place, and when I'm writing code the center of my thinking feels in the same kind of place."

Richard Gabriel.

Distinguished Engineer at Sun Microsystems

#### More Philosophy . . .

Jon Claerbout (a geophysicist), as quoted in "WaveLab and Reproducible Research":

#### More Philosophy ...

# Jon Claerbout (a geophysicist), as quoted in "WaveLab and Reproducible Research":

An article about computational science in a scientific publication is **not** the scholarship itself, it is merely **advertising** of the scholarship. The actual scholarship is the complete software development environment and the complete set of instructions which generated the figures.

#### More Philosophy ...

# Jon Claerbout (a geophysicist), as quoted in "WaveLab and Reproducible Research":

An article about computational science in a scientific publication is **not** the scholarship itself, it is merely **advertising** of the scholarship. The actual scholarship is the complete software development environment and the complete set of instructions which generated the figures.

#### Implications ...

- publications should include data and code (example: Okada)
- figures should be reproducible by readers
- write code that others can use!

#### What does that mean?

#### Good

```
1 function fp = screw2d(x, xf, d, sdot)
  % function fp = screw2d(x, xf, d, sdot)
3 %
  % Computes fault-parallel slip rate for 2D screw dislocation
5 % with fault located at xf, with locking depth d and slip rate sdot.
  % Will compute at one or many locations x.
7 %
        column vector
9 % xf
       scalar
  % d scalar
11 % sdot scalar
13 if ( d == 0 )
      fp = sdot*0.5*sign(x-xf*ones(size(x)));
15 else
      fp = sdot*atan2((x-xf*ones(size(x))),d)/pi;
17 end
```

#### What does that mean?

#### Bad

```
 \begin{array}{ll} & \textbf{function} & \texttt{fp} = \texttt{screw2d}(x, xf, d, sdot) \\ 2 & \textbf{if} (\texttt{d==0}) \texttt{fp} = \texttt{sdot} * 0.5 * \textbf{sign}(x - xf * \texttt{ones}(\textbf{size}(x))); \textbf{else} & \texttt{fp} = \texttt{sdot} * \textbf{atan2}((x - xf * \texttt{ones}(\textbf{size}(x))), d) / \textbf{pi}; \\ & \textbf{end} \end{array}
```

#### Outline

- Overview and Philosophies
- 2 Thinking programs
- Building programs
- 4 Summary

#### Example 1:

# Getting into Grad School

#### Example 1:

# Getting into Grad School

#### things to do:

apply, figure out where to go, visa stuff, class work, research, thesis ...

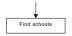

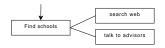

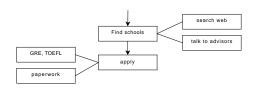

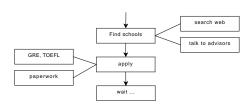

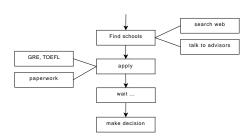

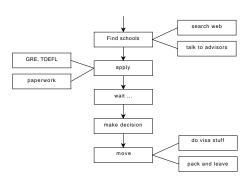

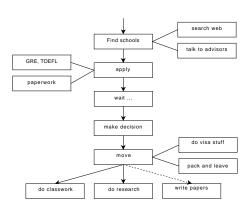

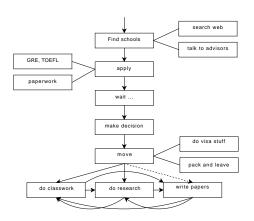

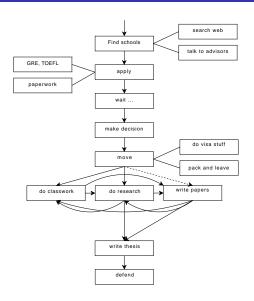

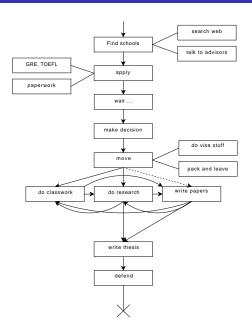

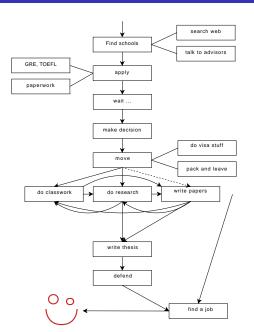

#### Example 2:

# Grad student's Average Day

## Example 2:

# Grad student's Average Day

#### possible activities:

eat, sleep, work, do stuff, ...

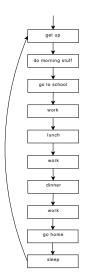

Listing 1: make\_my\_day

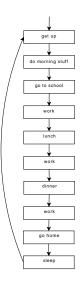

```
possible implementation
  % make my day.m
  % program that shows how much fun
4 % live as a grad student is :)
6 aetUp:
   eat('breakfast');
8 walk('school');
   work:
10 eat('lunch');
   work();
12 eat('dinner');
   work();
14 walk ('home');
   haveLife:
   sleep:
```

### Outline

- Overview and Philosophies
- 2 Thinking programs
- Building programs
- Summary

#### Strategies to implement a program:

#### Top down

Same as the examples above:

- start with the big picture
- identify reasonable subtasks
- try to divide things to a level of managable complexity (atoms)
- implement atoms
- implement main routine (flow control)

#### Strategies to implement a program:

#### Top down

Same as the examples above:

- start with the big picture
- identify reasonable subtasks
- try to divide things to a level of managable complexity (atoms)
- implement atoms
- implement main routine (flow control)

#### Bottom up

- problems accumulate
- implement an atom at the time
- at some point you figure out that things could go together
- revise main routine constantly
- add necessary subroutines

#### **Bottom line**

- Try building tools that solve a set of similar problems in a generic way. Use Parameters!
- Build and test each atom individually, test all scenarios (and more) with synthetic input.
- Treat atoms as black boxes that implement desired functionality.
   Don't care about them once they're working

#### Keys to good programs

 Modularity: split problem in manageable tasks, implement and test one at a time

#### Keys to good programs

- Modularity: split problem in manageable tasks, implement and test one at a time
- Reusability: write functions, avoid redundance, avoid monolithic code (theoretically one loop would be enough)

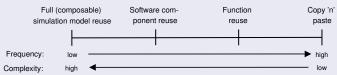

Pidd, 2002

#### Keys to good programs

- Modularity: split problem in manageable tasks, implement and test one at a time
- Reusability: write functions, avoid redundance, avoid monolithic code (theoretically one loop would be enough)

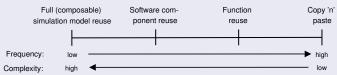

Pidd, 2002

 Generalize: use variables instead of hard coded values, hand parameters to functions

#### Keys to good programs

- Modularity: split problem in manageable tasks, implement and test one at a time
- Reusability: write functions, avoid redundance, avoid monolithic code (theoretically one loop would be enough)

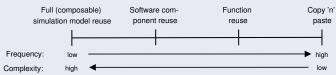

Pidd, 2002

- Generalize: use variables instead of hard coded values, hand parameters to functions
- Functionality, then efficiency

## **Building programs**

#### The Control Routine

```
% make_my_day.m
2 %-------
% program that shows how much fun
4 % live as a grad student is :)
6 getUp;
  eat('breakfast');
8 walk('school');
  work;
10 eat('lunch');
  work();
12 eat('dinner');
  work();
14 walk('home');
  haveLife;
16 sleep;
```

#### **Using Parameters**

```
% eat.m
2 %—
function eat(what)
4          disp(sprintf('yummy_..._%s', what));
          pause(2);
6 end
```

## Outline

- Overview and Philosophies
- Thinking programs
- Building programs
- 4 Summary

# Summary – Take home messages

#### Thinking . . .

- Think modular
- Think in general cases
- Think non-redundant
- Think about reuse
- Think about reproducibility

#### Exercising ...

- Read other peoples' code . . . critically
- The first version is for the trash bin (unintentionally)

## If all fails ...

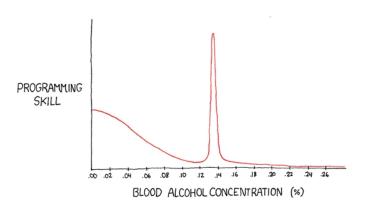

"The Ballmer Peak"

http://www.xkcd.com/323/